## 3. 클래스의 기본

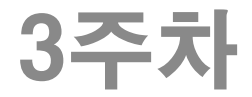

106-107p

## C++에서의 구조체

#### 구조체의 등장배경

● 연관 있는 데이터를 하나로 묶어서 프로그램의 구현 및 관리를 용이 하게 함.

#### C++에서의 구조체 변수 선언

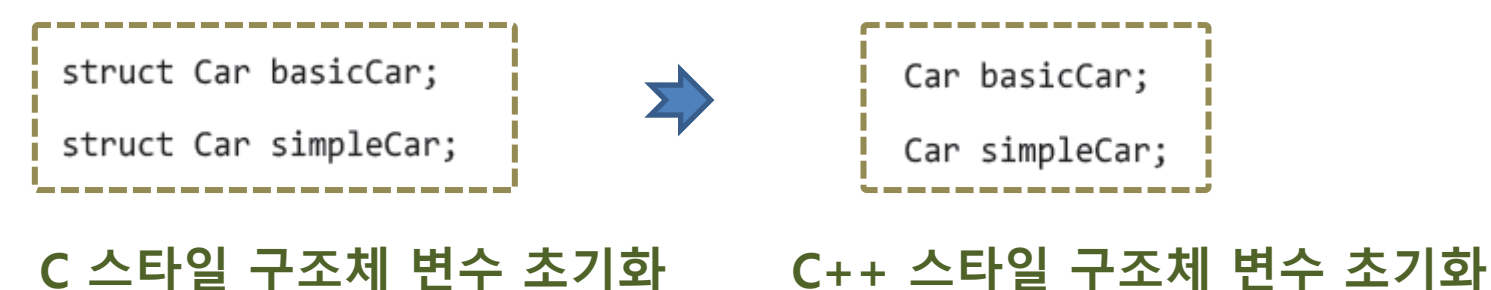

C++에서는 struct 키워드 생략 을 위한 typedef 선언이 불필요.

## 구조체를 이용한 프로그램 (RacingCar.cpp 1/3)

107-108p

#include <iostream> using namespace std;

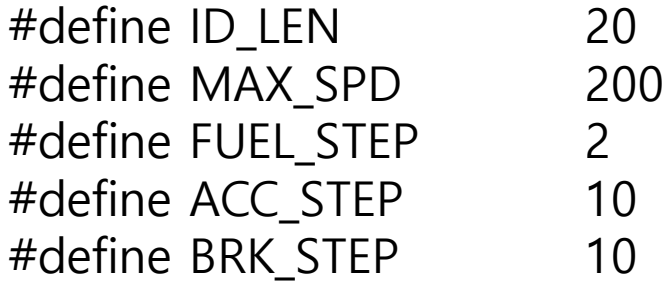

struct Car

char gamerID[ID\_LEN]; // 소유자ID int fuelGauge; // 연료량 int curSpeed; // 현재속도

};

{

```
107-108p
```
#### 구조체를 이용한 프로그램 (RacingCar.cpp 2/3)

```
void ShowCarState(const Car& car) {
        cout << "소유자ID: " << car.gamerID << endl;
        cout << "연료량: " << car.fuelGauge << "%" << endl;
        cout << "현재속도: " << car.curSpeed << "km/s" << endl << endl;
}
void Accel(Car& car) {
        if (car.fuelGauge \leq = 0)
                return;
        else
                car.fuelGauge -= FUEL_STEP;
        if (car.curSpeed + ACC_STEP > = MAX_SPD) {
                car.curSpeed = MAX_SPD;
                return;
        }
        car.curSpeed += ACC_STEP;}
```
#### 구조체를 이용한 프로그램 (RacingCar.cpp 3/3)

107-108p

```
void Break(Car& car) {
         if (car.curSpeed < BRK_STEP) {
                  car.curSpeed = 0;
                  return;
         }
         car.curSpeed -= BRK_STEP;
}
int main(void) {
         Car run99 = \{ "run99", 100, 0 \};
         Accel(run99);
         Accel(run99);
         ShowCarState(run99);
         Break(run99);
         ShowCarState(run99);
         Car sped77 = \{ "sped77", 100, 0 \};
         Accel(sped77);
         Break(sped77);
         ShowCarState(sped77);
         return 0;
}
```
#### 109-114p

## 구조체 안으로 함수 넣기 (RacingCarFuncAdd.cpp 1/4)

#### [이전 프로그램과 같음]

#include <iostream> using namespace std;

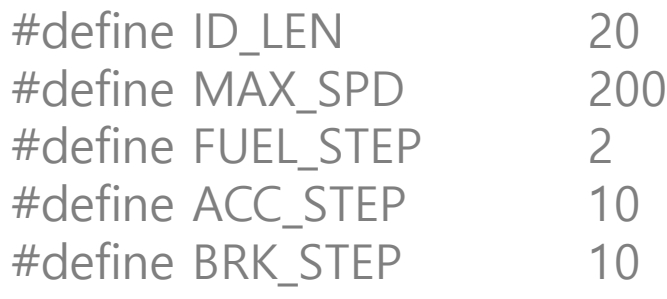

## 구조체 안으로 함수 넣기 (RacingCarFuncAdd.cpp 2/4)

109-114p

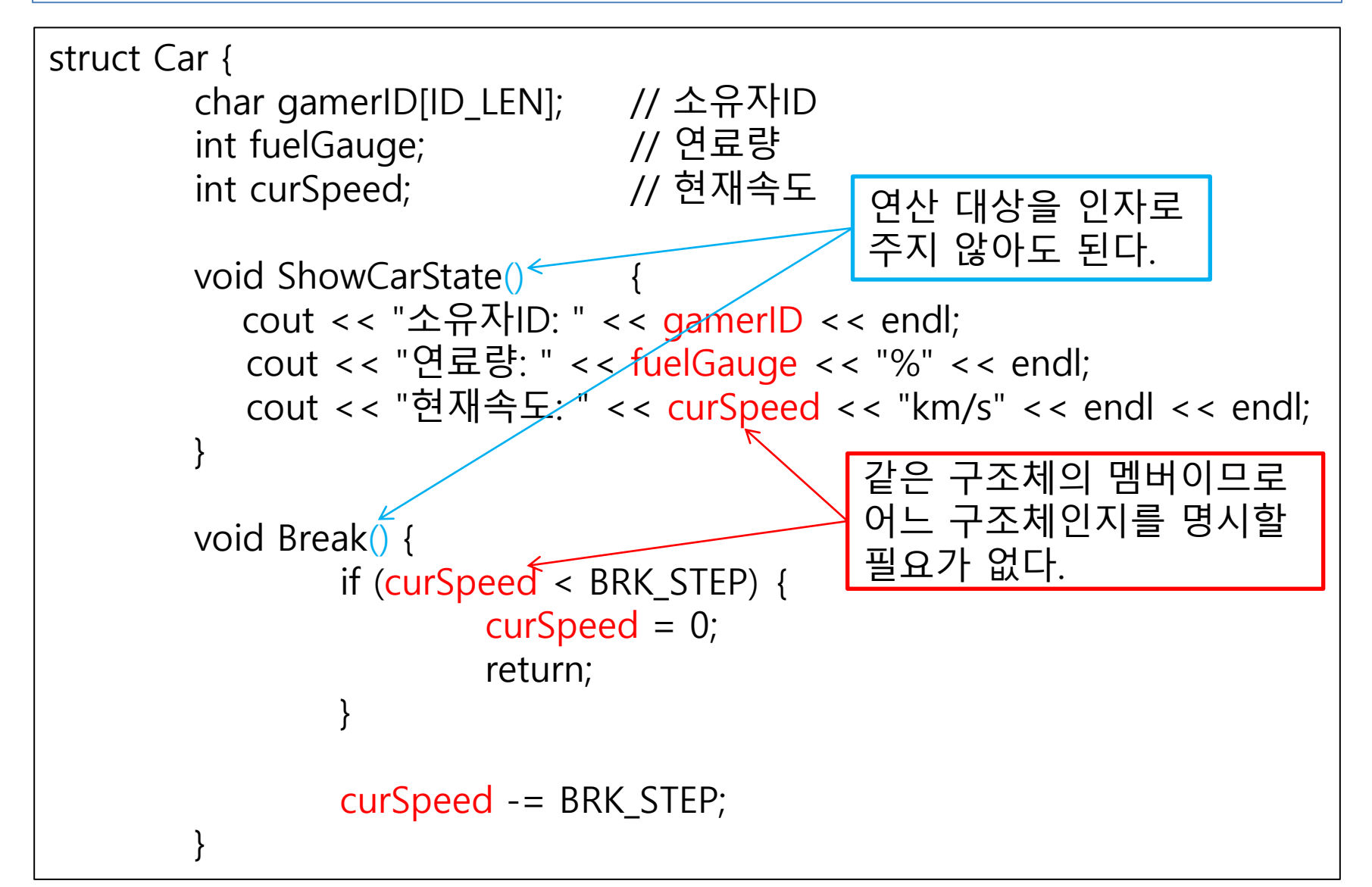

#### 구조체 안으로 함수 넣기 (RacingCarFuncAdd.cpp 3/4)

109-114p

```
void Accel()
{
         if (fuelGauge \leq = 0)
                  return;
         else
                  fuelGauge -= FUEL_STEP;
         if (curSpeed + ACC\_STEP \geq MAX\_SPD)
         {
                  curSpeed = MAX_SPD;
                  return;
         }
         curSpeed += ACC_STEP;}
```
};

#### 구조체 안으로 함수 넣기 (RacingCarFuncAdd.cpp 4/4)

```
int main(void)
         Car run99 = \{ "run99", 100, 0 \};
         run99.Accel();
         run99.Accel();
         run99.ShowCarState();
         run99.Break();
         run99.ShowCarState();
         Car sped77 = \{ "sped77", 100, 0 \};
         sped77.Accel();
         sped77.Break();
         sped77.ShowCarState();
         return 0;
```
 $\{$ 

}

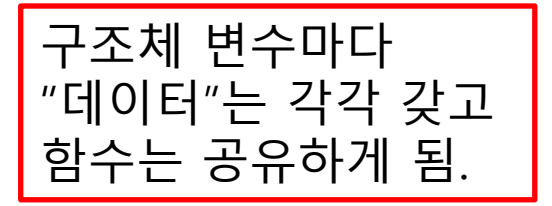

```
109-114p
```
#### 구조체 안으로 define 값 넣기 (RacingCarFuncAdd.cpp 수정) 115-117p 변형

#include <iostream> using namespace std;

#define ID\_LEN 20 #define MAX\_SPD 200 #define FUEL STEP 2 #define ACC\_STEP 10 #define BRK STEP 10

struct Car

{

```
enum {
        ID LEN = 20,
        MAX SPD = 200,
        FUEL\_STEP = 2,
        ACC STEP = 10,
        BRK STEP = 10
};
……
```
해당 구조체 안에서만 의미 있는 define값들은 구조체 안으로 넣기.

# 구조체 선언과 정의를 분리

118-121p 변형

- 함수 정의를 분리하는 이유
	- 구조체가 포함하는 함수, 변수를 한 눈에 확인 가능
	- 소스파일과 헤더파일을 분리하여 배포 가능
- 함수 정의가 구조체 내에 있을 때의 의미
	- inline 함수임을 의미
	- 구조체 밖에 정의된 함수는 inline 이라고 명시해야만 inline으로 간 주됨.

## 구조체 선언과 정의를 분리 (RacingCarOuterFunc.cpp 1/4)

118-121p

변형

```
#include <iostream>
using namespace std;
struct Car {
       enum {
              ID LEN = 20,
              MAX\_SPD = 200,FUEL STEP = 2,
              ACC STEP = 10,
              BRK STEP = 10};
       char gamerID[ID_LEN]; // 소유자ID
       int fuelGauge; // 연료량
       int curSpeed; // 현재속도
       void ShowCarState();
       void Break();
       void Accel();
};
                           구조체 안에는 함수 원형
                           선언만 남기기.
```
### 구조체 선언과 정의를 분리 (RacingCarOuterFunc.cpp 2/4)

void Car::ShowCarState()

void Car::Break()

{

}

{

}

{

}

구조체 밖으로 옮긴 함수 이름 앞에 Car:: 를 붙여서 소속을 알려주기.

118-121p

void Car::Accel()

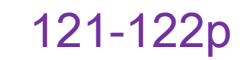

# 클래스와 구조체의 차이점

- 선언시의 키워드 :struct -> class
- 변수 선언하면서 클래스 외부에서 초기화 할 수 없음.
	- Car run  $99 = \{$  "run  $99$ ", 10, 0 }; 위 코드는 Car가 구조체일 때는 OK, 클래스일 때는 NG.
- 근 제어 지시자. 레이블(위치표시)이므로 키워드 뒤에 colon 붙 여 사용. 다음 지시자 나올 때까지 효력 있음.
	- public: 어디서든 접근허용
	- protected: 이 클래스를 상속 받은 클래스에서의 접근허용
	- private: 클래스 내(클래스 내에 정의된 함수)에서만 접근허용
- 접근 제어 지시자의 기본값
	- 구조체 : public
	- 클래스 : private

#### 클래스와 구조체의 차이점 (RacingCarClassBase.cpp 변형(소스부분적수정) 1/2) 122-127p

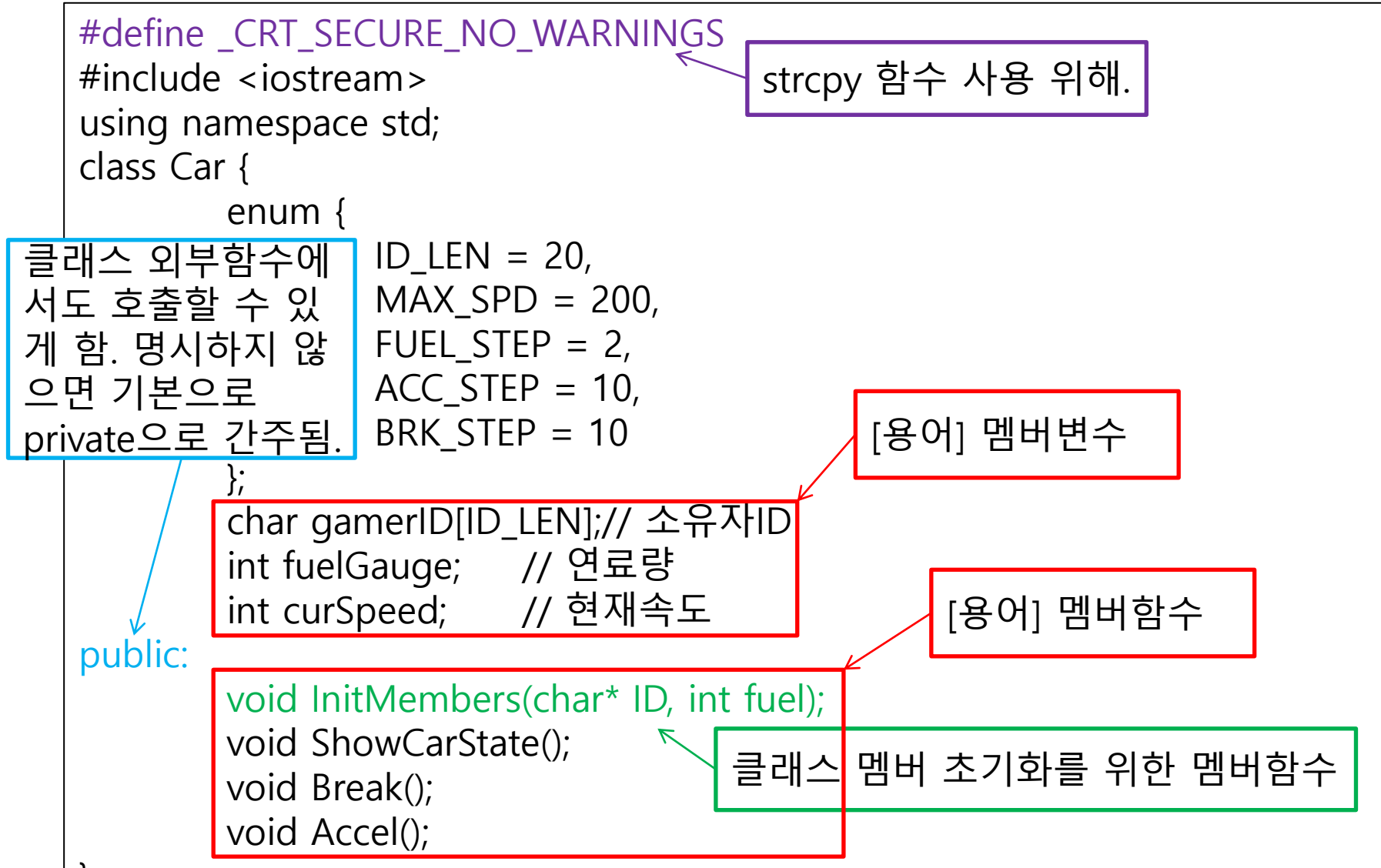

#### 클래스와 구조체의 차이점 (RacingCarClassBase.cpp 변형(소스 부분적으로 수정) 2/2) 122-127p

int main(void)

{

}

Car run99;  $\kappa$ run99.InitMembers( (char \*)"run99", 100 ); run99.Accel(); run99.Accel(); run99.ShowCarState(); run99.Break(); run99.ShowCarState(); Car sped77;  $\epsilon$ sped77.InitMembers((char \*)"sped77", 100); sped77.Accel(); sped77.Break();

sped77.ShowCarState(); return 0;

선언하면서 초기화하지 않고 초기화 함수 호출.

[용어] 클래스 객체선언 ("변수" 아니고 "객체")

#### 127-131p

# C++에서의 파일분할

- 클래스 별로 클래스 이름을 딴 .h 와 .c 파일 만듬
	- .h 파일:클래스 선언. 클래스 사용 시 include.
	- .cpp 파일 : 클래스 정의.
- ◆ 앞선 예제에 Car.h, Car.cpp 추가하기

### C++에서의 파일분할 (Car.h)

127-131p

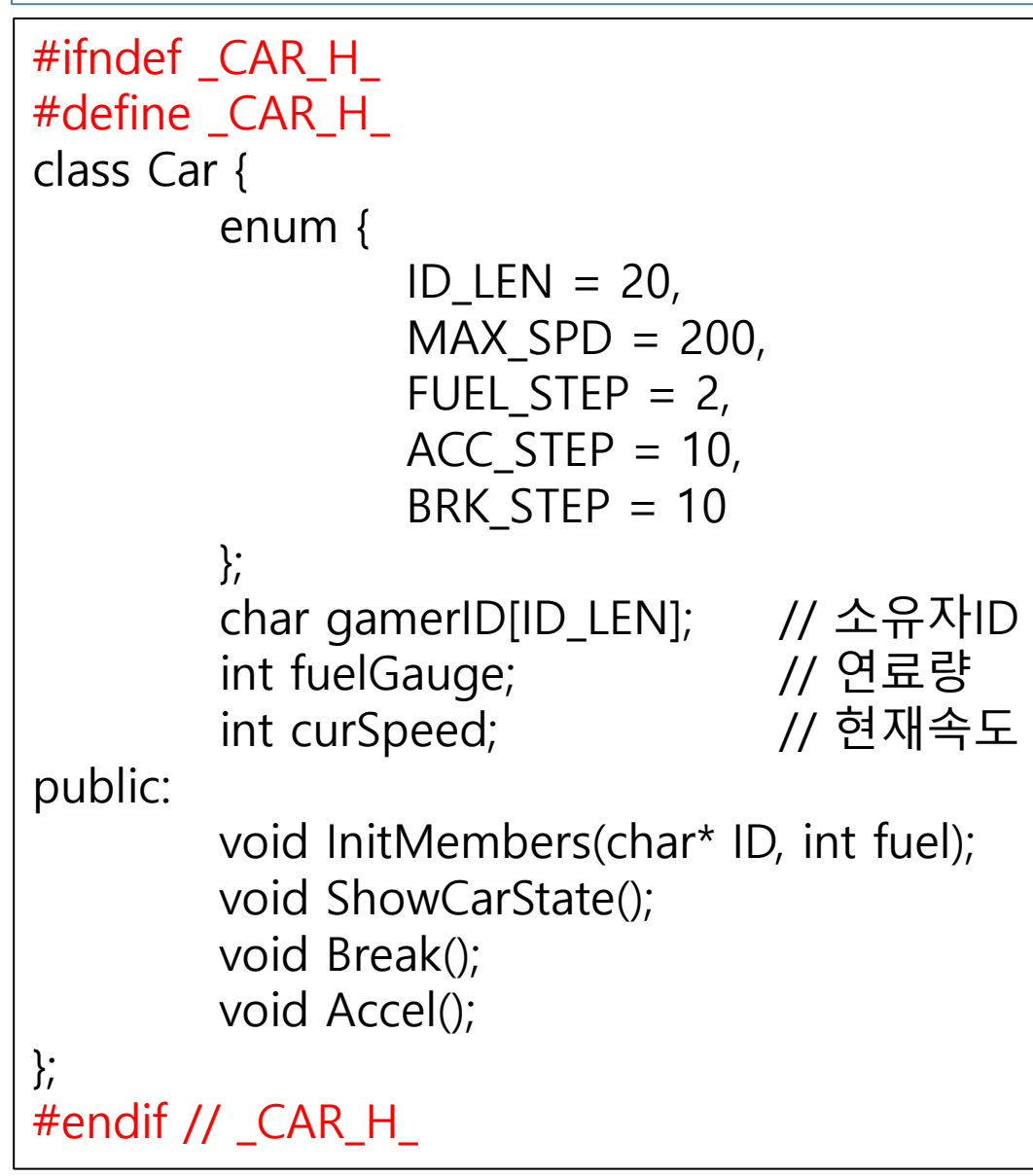

#### C++에서의 파일분할 (Car.cpp)

127-131p

```
#define _CRT_SECURE_NO_WARNINGS
#include <iostream>
#include "Car.h"
using namespace std;
void Car::InitMembers(char* ID, int fuel)
{
         …
};
void Car::ShowCarState()
{
         …
}
void Car::Break()
{
         …
}
void Car::Accel()
{
         …
```
}

## C++에서의 파일분할 (RacingMain.cpp)

127-131p

```
#define _CRT_SECURE_NO_WARNINGS
#include <iostream>
#include "Car.h"
using namespace std;
int main(void) {
        Car run99;
        run99.InitMembers( (char *)"run99", 100 );
        run99.Accel();
        run99.Accel();
        run99.ShowCarState();
        run99.Break();
        run99.ShowCarState();
        Car sped77;
        sped77.InitMembers((char *)"sped77", 100);
        sped77.Accel();
        sped77.Break();
        sped77.ShowCarState();
        return 0;
```
}

#### 파일 분할에서 inline 함수의 위치 131-134p

- 헤더 파일에 있어야 함!
	- 컴파<u>일</u> 과정에서 함수 정의부가 함수의 호출문을 대체해야 하 기 때문에 헤더파일에 있어야 함.
	- class 내부에 포함되건 class 외부에 따로 정의되건 상관없 음. 헤더 파일에 위치하면 됨.

## 객체지향 프로그래밍의 이해 (FruitSaleSim1.cpp)

136-137p

- C : 절차지향, C++ : 객체지향
- 객체 = 상태정보(데이터) + 행동(기능)(함수)
- 사과장수(class FruitSeller)의 데이터와 함수
	- 데이터
		- ❖ int APPLE\_PRICE; // 차후 상수로 사용하려고 대문자로 정함.
		- int numOfApples;
		- int myMoney;
	- 함수
		- 멤버변수 초기화 void InitMembers(int price, int num, int money);
		- ❖ 사과 판매 int SaleApples(int money);
		- ❖ \_ 현재 상태 보이기 void ShowSalesResult();
- 클래스의 정의 = 타입 생성 ( != 객체 생성)
- 클래스 타입의 변수 선언 또는 할당 = 객체 생성
	- FruitSeller seller;
	- FruitSeller \*pSeller = new FruitSellet;

```
138-144p
```
## 객체지향 프로그래밍의 이해 (FruitSaleSim1.cpp 1/3)

```
#include <iostream>
using namespace std;
class FruitSeller {
        int APPLE PRICE;
        int numOfApples;
        int myMoney;
public:
        void InitMembers(int price, int num, int money) {
                APPLE_PRICE = price;
                numOfApples = num;
                myMoney = money;}
        int SaleApples(int money) {
                int num = money / APPLE_PRICE;
                numOfApples -= num;
                myMoney += money;return num;
        }
        void ShowSalesResult() {
                cout << "남은 사과: " << numOfApples << endl;
                cout << "판매 수익: " << myMoney << endl << endl;
        }
```
};

### 객체지향 프로그래밍의 이해 (FruitSaleSim1.cpp 2/3)

138-145p

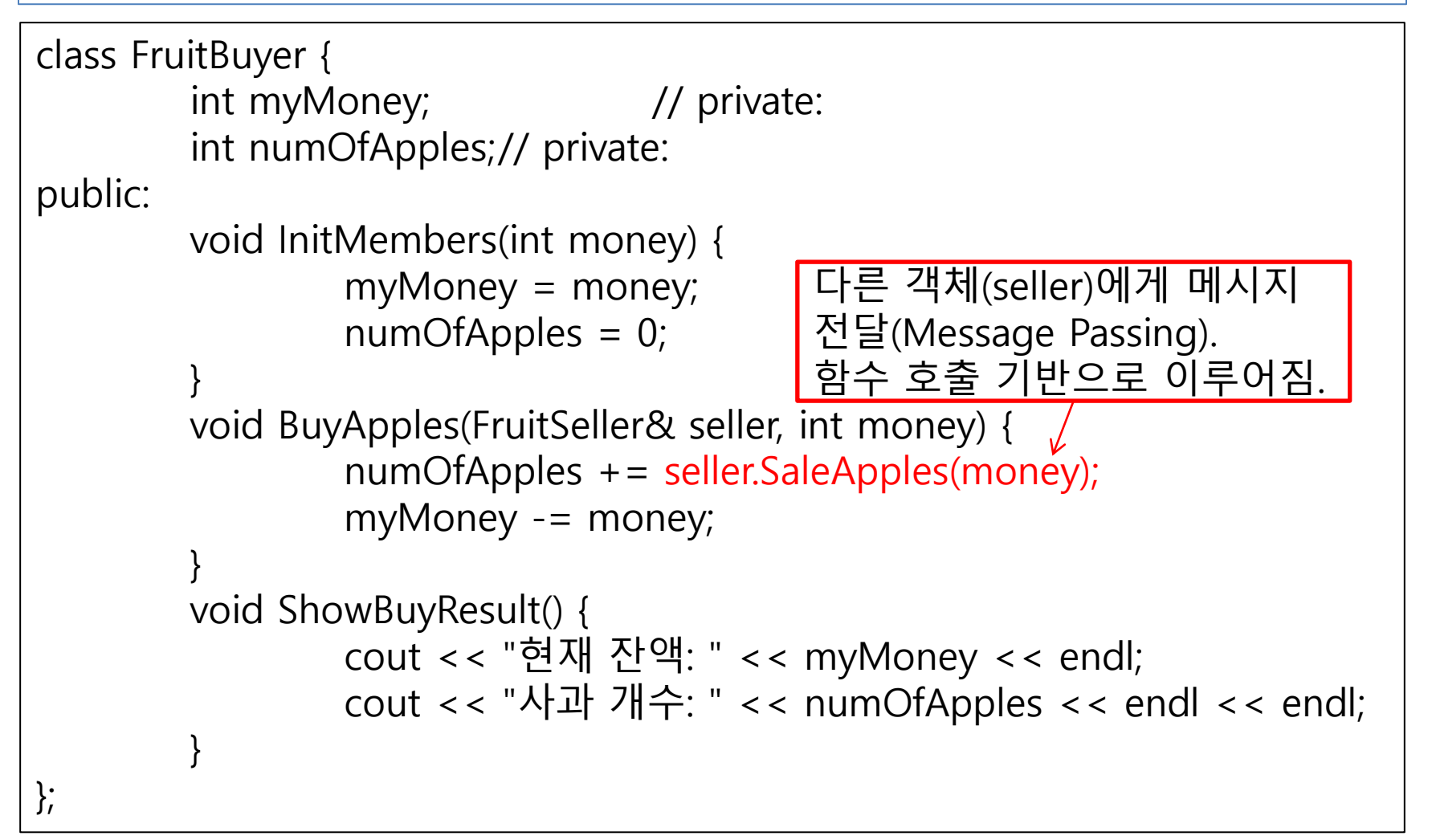

### 객체지향 프로그래밍의 이해 (FruitSaleSim1.cpp 3/3)

138-144p

int main(void) {

FruitSeller seller; seller.InitMembers(1000, 20, 0); FruitBuyer buyer; buyer.InitMembers(5000);

```
cout << "과읷 판매자의 현황" << endl;
seller.ShowSalesResult();
cout << "과읷 구매자의 현황" << endl;
buyer.ShowBuyResult();
```
buyer.BuyApples(seller, 2000);

```
cout << "과읷 판매자의 현황" << endl;
seller.ShowSalesResult();
cout << "과읷 구매자의 현황" << endl;
buyer.ShowBuyResult();
return 0;
```
}